# SecuGen

# SecuGen WebAPI 1:N Programmer's Manual

SDK version 1.1

Copyright © 2023 SecuGen Corporation and its licensors. ALL RIGHTS RESERVED. Information in this document is subject to change without notice. The software described in this document is furnished under a license agreement or nondisclosure agreement. The software may be used only in accordance with the terms of the agreement. SecuGen is a registered trademark of SecuGen Corporation. All other brands or product names may be trademarks, service marks or registered trademarks of their respective owners.

# Contents

| 1. Introduction                                           | 3  |
|-----------------------------------------------------------|----|
| 2. Installation and Requirements                          | 5  |
| 3. SGIFPCapture                                           | 17 |
| 4. SGIMatchScore                                          | 19 |
| 5. Integration of SecuSearch into a Web-based Application | 20 |

#### 1. Introduction

This product, **SecuGen WebAPI 1:N**, is a software application that is a combination of the following two applications:

- **SecuGen WebAPI**: an application that allows you to integrate SecuGen's fingerprint readers into your web applications.
- **SecuSearch Pro 3**: a server-based software product that allows you to search for a fingerprint template within a large database of fingerprint templates.

The WebAPI component is used to capture fingerprints with the ability to store templates in the SecuSearch in-memory or your standard in-house database. The SecuSearch component has a .NET framework interface that has been altered to allow a .NET core interface to be used as the in-memory database. The combination of these two products in WebAPI 1:N allows for web site applications to be able to carry out a 1:N (one-to-many) search to identify a single user with requiring any identification qualifiers.

WebAPI 1:N is built on the current .NET core technologies of Microsoft. Therefore, the "views" code is based mostly on JavaScript, with C# code written at the server side to manage the template handling and web site overhead.

The enrollment process involves a "capture fingerprint" call that will cause the fingerprint sensor to capture an image from the user. The returned data of the capture process can provide the application with both user image and user template to be stored at the server side as enrollment data.

The verification process involves a similar "capture fingerprint" call. WebAPI 1:N provides two ways to verify a user. Firstly, if the user has provided some form of identification, then the application can perform a simple client-side 1:1 match to determine user verification. (Note that this is not typically done with WebAPI 1:N but with WebAPI instead.) Secondly, the application can do a server-side 1:N search of the database and find the user without the need for any identifier.

#### Main Features

- Easy to integrate fingerprint capture, enrollment, and matching functions
- Works with most modern web browsers
- Supports JavaScript
- Utilizes RESTful web service and JSON objects
- No Java runtimes needed
- No browser plug-ins needed
- Small client software
- SecuSearch libraries installed on the server side

# **Fingerprint Functions Provided**

SecuGen WebAPI 1:N provides simple web service calls to the WebAPI Client application to capture fingerprint data and create a fingerprint template in a single method.

- Capture
- Client-Side 1:1 Match (not typically used)
- Server-Side 1:N Match
- Server-Side Search Results that include a list of matching candidates

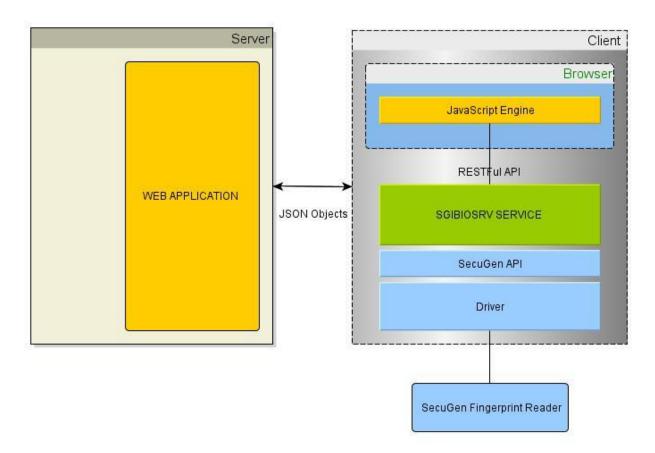

# **License Requirements**

A license key for each domain that hosts your web application will be needed. If no license key is installed, the web service will work for a limited period of 60 days. Please contact your SecuGen Representative for information about licensing and pricing.

For the SecuSearch in-memory database, a maximum of 1,000 fingerprint templates can be stored in the database for free without a license. For more than 1,000 templates, a SecuSearch license will be required. To get a license, a utility will be needed from the web server.

# 2. Installation and Requirements

#### **Client-Side Installation**

#### **System Requirements**

- Windows 10 or later, 32-bit or 64-bit
- Memory 4 GB minimum

#### **Supported SecuGen Fingerprint Readers**

- Hamster Air (HU-AIR)
- Hamster Pro (HUPx)
- Hamster Pro 10 (HU10)
- Hamster Pro 20 (HU20-A, HU20-AP, HU20)
- Hamster Pro 30 (HU30)
- Hamster IV (HSDU04P)
- Hamster Plus (HSDU03P)

#### **Drivers for Fingerprint Reader**

This product is built on top of the drivers for the supported SecuGen fingerprint readers listed above. It is recommended that the latest driver be installed. The drivers can be installed by one of two ways:

- (A) Plug in the SecuGen fingerprint reader and the driver will automatically download and install via Windows Update, or
- (B) Go to <a href="https://secugen.com/download">https://secugen.com/download</a>, to download and manually install the latest WBF driver.

#### **WebAPI1toN Client Application**

To download the WebAPI client application (SgiBioSrv), go to: <a href="https://webAPI-1-N.secugen.com/">https://webAPI-1-N.secugen.com/</a> and click on the appropriate **Downloads** link for the 32-bit or 64-bit SSL client.

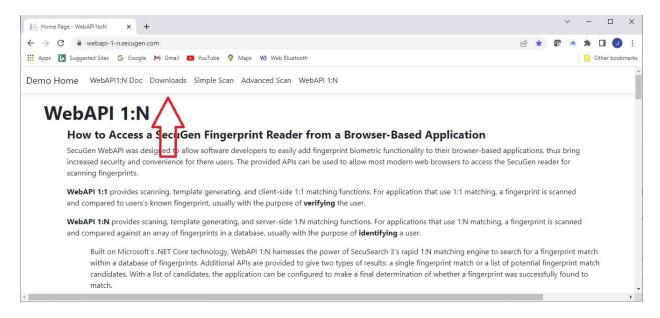

#### 2. Installation and Requirements

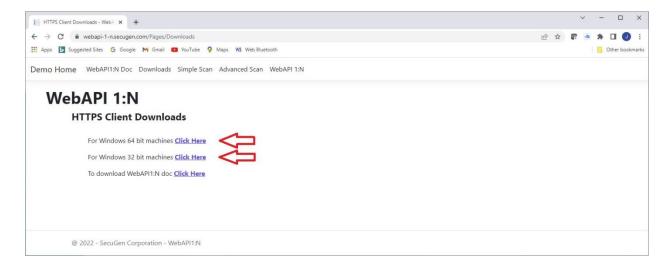

Run the downloaded zip file.

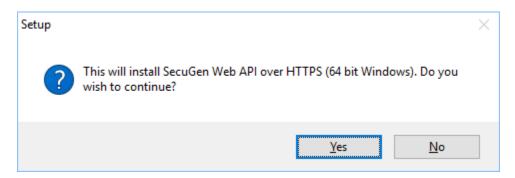

Click Yes to continue with installation.

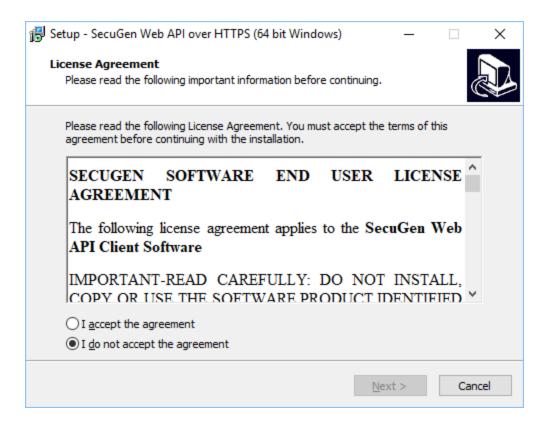

#### Click I accept the agreement and click Next.

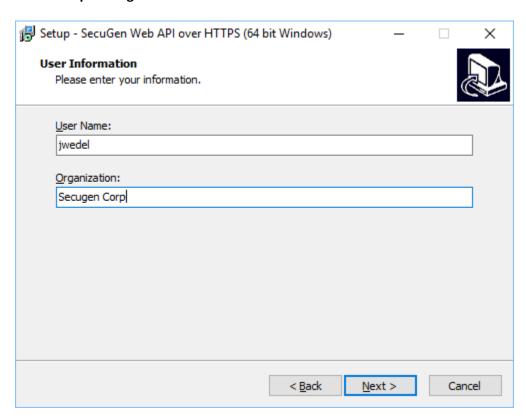

Enter the User Name and Organization. The User Name field is prepopulated with the name of the current Window user. Click **Next**.

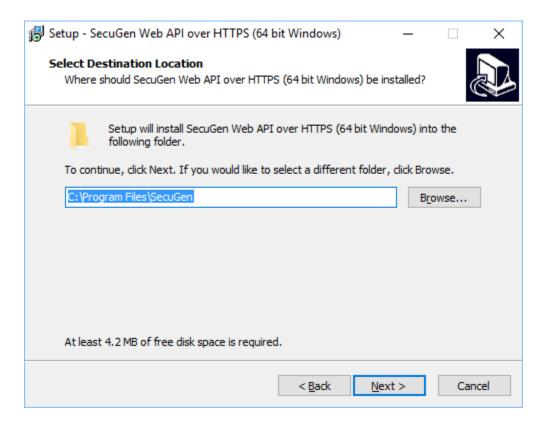

A default location is listed but can be changed if desired. Click Next.

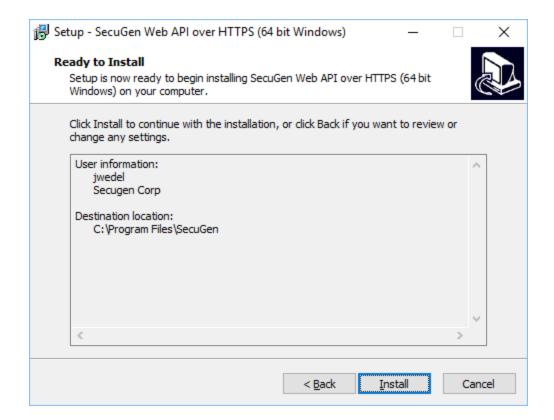

Review the summary information and click **Install** to continue.

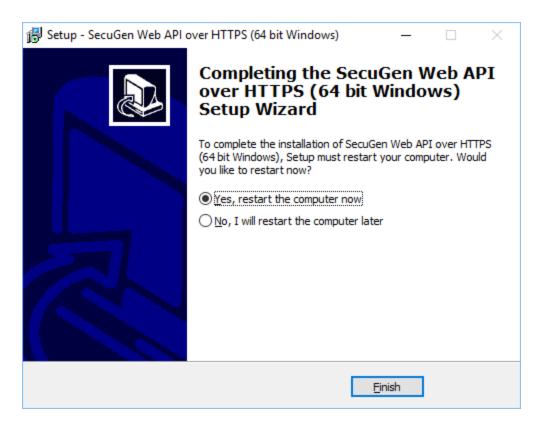

Select **Yes** and click **Finish** to complete the installation.

#### **Server-Side Installation**

The libraries for SecuSearch must be in the Windows PATH for any custom web site to pick up and use the SecuSearch engine:

1. To add a specific directory to the Windows PATH, go to the Settings window, then click on **Advanced system settings**.

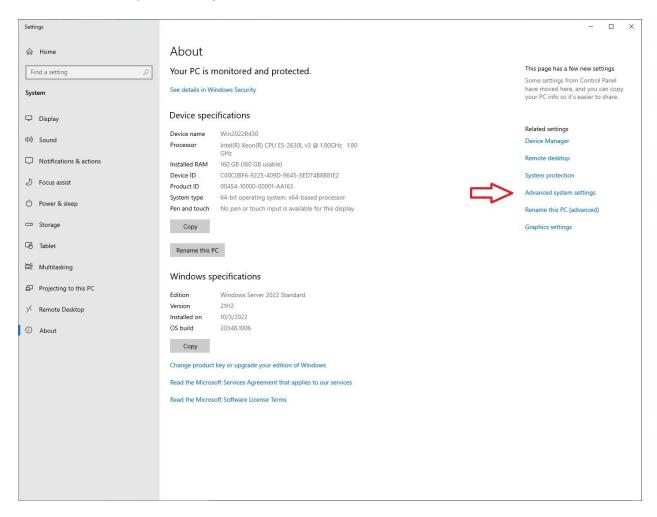

2. Go to the 'Advanced' tab and click on Environment Variables.

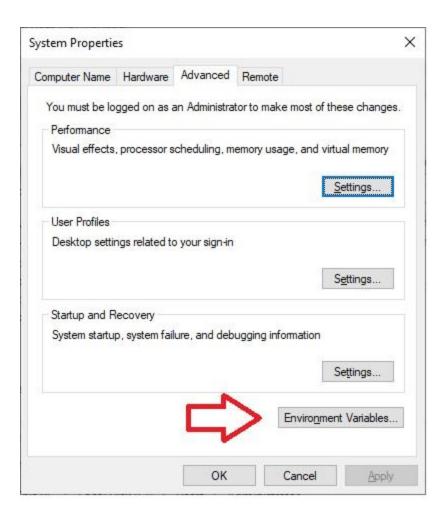

3. On the 'System variables' section, find and highlight the 'Path' variable, then click on **Edit**.

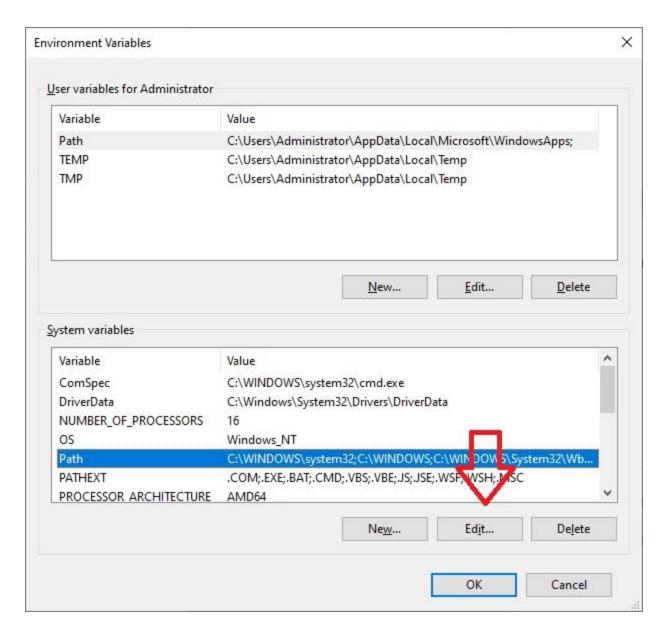

4. Add the appropriate path where the SecuSearch libraries are going to be placed on the Web Server.

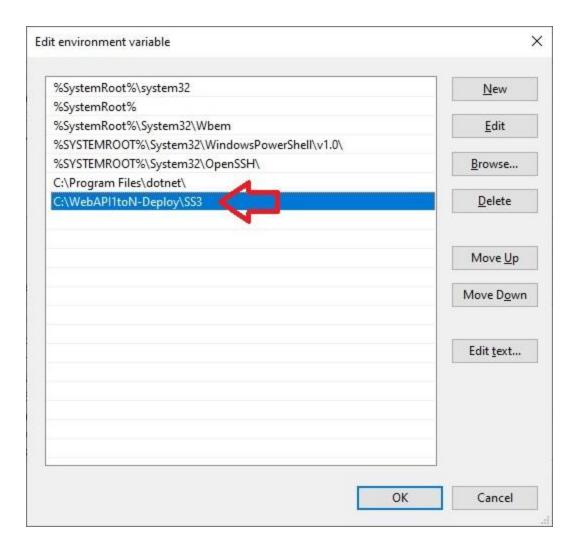

The SecuSearch engine requires contiguous memory to be locked to function correctly. The Windows system policy must be configured as shown below.

1. Launch *gpedit.msc*.

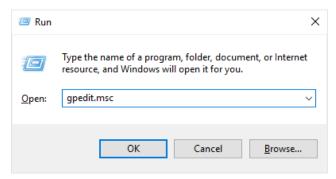

2. Navigate to Computer Configuration-> Windows Settings -> Security Settings -> User Rights Assignment.

3. Double-click on **Lock pages in memory** and add the user or group that will be running the SecuSearch Engine.

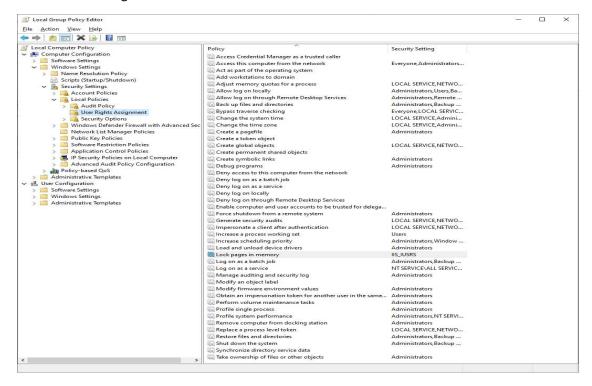

4. Add the user or group that will be running the SecuSearch application by selecting **Add User or Group...** Only users with this privilege can start the SecuSearch engine.

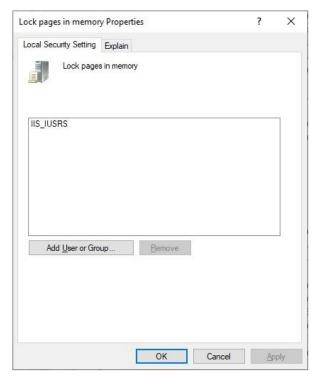

5. Install the SecuSearch license (for greater than 1,000 template storage). In Windows Explorer, navigate to **SS3\MakeLicense**, and run the utility **VolNoReader.exe**.

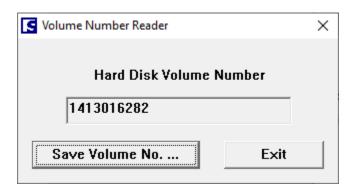

Click on **Save Volume No.** to save the volume number file. Send the file to your SecuGen representative, who will return a **license.dat** file back to you. Save the license file into a location that can be accessed by the web server. Take the complete path + "license.dat" and drop that complete string into the initialization call of SecuSearch.

```
public SystemSecuSearch3()
{
    _SS3 = new SecuSearch();
    SSParam param = new SSParam();
    param.CandidateCount = 10;
    param.Concurrency = 0;
    param.LicenseFile = "";
    param.EnableRotation = true;
    _SSParam = param;

_SS3.InitializeEngine(param);
    }
}
```

6. Reboot the web server.

# 3. SGIFPCapture

The SGIFPCapture service returns fingerprint data, details of the fingerprint reader, and the extracted template to the caller as a JSON object.

#### **Parameters**

The following table describes the parameters and their permissible values that can be passed to the service. All the parameters are optional, and their defaults are described below.

| Name           | Туре    | Description                                                                                                    |
|----------------|---------|----------------------------------------------------------------------------------------------------|
| Licstr         | STRING  | This is the license key provided for the domain. If not provided, the web server will work for only a limited period of 60 days.                                                                                                    |
| FakeDetection  | INTEGER | Specifies the level of fake finger detection. At higher levels of fake finger detection, it becomes more difficult for users to successfully authenticate. Not all SecuGen fingerprint devices support all levels of fake finger detection, and some devices may not support any level of fake finger detection. Default value is 0 (OFF). |
| Timeout        | INTEGER | Specifies the timeout in milliseconds to wait for the sensing operation to complete. If fingerprint image is not captured within this time (i.e. user does not place the finger on the reader), then an error is generated. Default value is 10000.                                                                                        |
| TemplateFormat | STRING  | Extractor template format is specified in this parameter. Currently supported values are "ISO" and "ANSI". Default is "ISO".                                                                                                    |
| ImageWSQRate   | FLOAT   | Wavelet Scalar Quantization specification compression ratio. 2.25=WSQ_BITRATE_5_TO_1; 0.75=WSQ_BITRATE_15_TO_1; 0=No compression (WSQImage is not returned)                                                                                                    |

# **JSON Object Returned**

The web service returns a JSON formatted object that contains the following fields.

| Name         | Туре    | Description                                                                                                    |
|--------------|---------|----------------------------------------------------------------------------------------------------|
| ErrorCode    | INTEGER | Integer value indicating error if any. Value of 0 indicates no error. Non-zero error code indicates various errors described in this document elsewhere. You must check this value before accessing other fields of JSON object. If this is not 0, then other fields are NULL or undefined. |
| Manufacturer | STRING  | SecuGen                                                                                                    |
| Model        | STRING  | String indicating model of fingerprint reader                                                                                                    |
| SerialNumber | STRING  | String containing the unique serial number of the connected reader                                                                                                    |
| ImageWidth   | INTEGER | Integer value indicating the width of the fingerprint image in pixels                                                                                                    |
| ImageHeight  | INTEGER | Integer value indicating the height of the fingerprint image in pixels                                                                                                    |
| ImageDPI     | INTEGER | Integer value indicating resolution of the fingerprint image in dots per inch.                                                                                                    |

| Name            | Туре    | Description                                                                                                    |
|-----------------|---------|----------------------------------------------------------------------------------------------------|
| ImageQuality    | INTEGER | Integer value indicating the quality of the image captured. It will always be equal to or higher than the quality parameter passed as argument. |
| NFIQ            | INTEGER | Integer value, NIST Finger Image Quality number from $1-5$ , where 1 is best and 5 is worst                                                     |
| ImageDataBase64 | STRING  | String containing actual raw image data encoded as a base64 string                                                                              |
| BMPBase64       | STRING  | String value fingerprint image in .BMP format encoded as a base64 string, useful for display in browser using data element in image tag         |
| TemplateBase64  | STRING  | String value containing fingerprint template encoded as a base64 format. This value is encrypted if called with session key parameter.          |
| WSQImageSize    | INTEGER | WSQ Image size returned in bytes                                                                                                    |
| WSQImage        | STRING  | String containing encoded Wavelet Scalar Image compressed into a base64 string                                                                  |

# 4. SGIMatchScore

# (Client-side 1:1 matching)

The SGIMatchScore service takes two templates as input, compares them with each other, and returns a matching score to the calling application. This web method is a 1:1 matching call and is not typically used with WebAPI 1:N.

#### **Parameters**

The following table describes the parameters and their permissible values that can be passed to the service. All the parameters are optional, and their defaults are described below.

| Name           | Туре   | Description                                                           |
|----------------|--------|-----------------------------------------------------------------------|
| Licstr         | STRING | This is the license key provided for the domain. If not provided, the |
|                |        | Web server will work for only a limited period of 60 days.            |
| Template1      | STRING | String value containing template encoded as base 64 format. This      |
|                |        | value is encrypted if called with session key parameter.              |
| Template2      | STRING | String value containing template encoded as base 64 format. This      |
|                |        | value is encrypted if called with session key parameter.              |
| TemplateFormat | STRING | Extractor template format is specified in this parameter. Currently   |
|                |        | supported values are "ISO" and "ANSI". Default is "ISO".              |

# **JSON Object Returned**

The web service returns a JSON formatted object that contains the following fields.

| Name          | Туре    | Description                                                                                                    |
|---------------|---------|----------------------------------------------------------------------------------------------------|
| ErrorCode     | INTEGER | Integer value indicating error if any. Value of 0 indicates no error. Non-zero error code indicates various errors described in this document elsewhere. You must check this value before accessing other fields of JSON object. If this is not 0, then other fields are NULL or undefined. |
| MatchingScore | INTEGER | Integer value indicating the matching score of the 2 templates previously captured. Matching score is 0 – 199, with 199 being the very close to an identical match.                                                                                                    |

# 5. Integration of SecuSearch into a Web-based Application

SecuSearch was designed to be a parallel product to a typical database. SecuSearch is meant to traverse the stored templates and search for a single match or return a list of matching candidates to the calling application. It requires the in-memory database to be saved to disk periodically. This avoids the catastrophic events that require a complete rebuild of the in-memory database.

#### SecuSearch administration

#### SSError = InitializeEngine(SSParam)

Initializes the SecuSearch engine with an already populated structure.

| Name  | Туре    | Description                                                                                                    |
|-------|---------|----------------------------------------------------------------------------------------------------|
| Param | SSParam | Structure that identifies search engine characteristics: number of candidates to return, Concurrency, LicenseFile location, EnableRotation {true/false}. |

#### SSError = TerminateEngine()

Ends current processing, allowing SecuSearch engines to deallocate memory and unload libraries.

#### SSError = LoadFPDB(FileName)

Loads fingerprint in memory database from the path and file name from parameter. Example: Fingerprint.tbd

| Name     | Туре   | Description                                                                    |
|----------|--------|--------------------------------------------------------------------------------|
| FileName | String | Null terminated path plus file name of the template database on which to load. |

#### SSError = SaveFPDB(FileName)

Saves fingerprint within in-memory database from the path and file name from parameter. Example: Fingerprint.tbd

| Name     | Type   | Description                                                     |
|----------|--------|-----------------------------------------------------------------|
| FileName | String | Null terminated path plus file name of the template database on |
|          |        | which to save.                                                  |

#### SSError = ClearFPDB()

Removes all previously registered fingerprint templates from the SecuSearch DB.

#### IntPtr = GetVersion()

Returns a 4-byte pointer to n string representing the version of SecuSearch.

#### SSError = GetFPCount(count)

Gets a count of the number of templates that are stored in the in-memory database.

| Name  | Type   | Description                                                         |
|-------|--------|---------------------------------------------------------------------|
| Count | UInt64 | Reference variable that contains the total number of templates that |
|       |        | are currently stored within the in-memory database.                 |

#### SSError = GetEngineParam(SSParam)

Returns the engine params of the in-memory database.

| Name  | Туре    | Description                                                 |
|-------|---------|-------------------------------------------------------------|
| Param | SSParam | Reference structure that contains the parameters of the in- |
|       |         | memory database.                                            |

#### SSError = GetIDList(idList, fpCount, count)

Gets the number of views within the template that is passed in.

| Name    | Туре     | Description                                                        |
|---------|----------|--------------------------------------------------------------------|
| idList  | Uint32[] | Reference list that returns the ids within the in-memory database. |
| fpCount | Int32    | Count of elements in idList.                                       |
| count   | Int32    | Reference to count of templates in in-memory database.             |

# **Template APIs**

#### SSError = GetNumberOfView(template, templateType, numberOfView)

Gets the number of views within the template that is passed in.

| Name         | Туре           | Description                                                    |
|--------------|----------------|----------------------------------------------------------------|
| template     | Byte[]         | Incoming template that will be analyzed.                       |
| templateType | SSTemplateType | Enumeration of either ANSI 378 or ISO19794.                    |
| numberOfView | UInt32         | Returns the total number of views that are associated with the |
|              |                | incoming template.                                             |

#### SSError = ExtractTemplate(template, templateType, indexOfView, sgTemplate)

Extracts a single view of template into a SG400 template that has only one view.

|              | •              | · · · · · · · · · · · · · · · · · · ·                      |
|--------------|----------------|------------------------------------------------------------|
| Name         | Туре           | Description                                                |
| template     | Byte[]         | Incoming template to be converted.                         |
| templateType | SSTemplateType | Enumeration of either ANSI378 or ISO19794.                 |
| indexOfView  | UInt32         | View number of the template to be extracted.               |
| sgTemplate   | Byte[]         | Reference to byte array to receive the converted template. |

#### SSError = GetTemplate(templateId, sgTemplate)

Retrieves the template that is stored in the in-memory database.

| Name       | Туре   | Description                   |
|------------|--------|-------------------------------|
| templateId | UInt32 | TemplateId to be retrieved.   |
| template   | Byte[] | Template data to be received. |

### **Enrollment/Registration**

As users are enrolled and their templates are sent to the server for storage and further processing, they must be entered into SecuSearch. Registering a single fingerprint template is straightforward and can be done by calling the SecuSearch API, **RegisterFP**. A batch of fingerprint templates can be entered into the in-memory database by calling the SecuSearch API, **RegisterFPBatch**.

#### SSError = RegisterFP(sgTemplate, templateId)

Registers a template into the in-memory database.

| Name       | Type   | Description                                                     |
|------------|--------|-----------------------------------------------------------------|
| sgTemplate | Byte[] | Template in the SG400 format that will be sent into             |
|            |        | SecuSearch for storage.                                         |
| templateId | UInt32 | Specifies the integer id of the incoming template. This is used |
|            |        | as an identification of the template during searches.           |

#### SSError = RegisterFPBatch(sgTemplatePair, count)

Registers a set of ids/sgTemplates into the in-memory database.

| Name           | Туре             | Description                                                                                         |
|----------------|------------------|----------------------------------------------------------------------------------------------------|
| sgTemplatePair | SSIdTemplatePair | Incoming structure that contains ids/sgTemplate pairs to be registered into the in-memory database. |
| count          | UInt64           | Count of ids/sgTemplates to be registered into the inmemory database.                               |

# Removal of Templates from database

#### **SSError = RemoveFP(templateId)**

Removes a template from the in-memory database.

|            |        | ·                                                       |
|------------|--------|---------------------------------------------------------|
| Name       | Туре   | Description                                             |
| templateId | UInt32 | Specifies the integer id of the template to be removed. |

#### SSError = RemoveFPBatch(Templateids, count)

Removes a set of ids/sgTemplates from the in-memory database.

| Name        | Туре   | Description                                                  |
|-------------|--------|--------------------------------------------------------------|
| templateIDs | UInt32 | Array of templatelds of templates to be removed from the in- |
|             |        | memory database.                                             |
| Count       | UInt64 | Count of ids to be removed from the in-memory database.      |

#### **Search Templates from database**

#### SSError = SearchFP(template, candList)

Searches the in-memory database for a list of possibly matching template candidates.

| Name     | Туре   | Description                        |
|----------|--------|------------------------------------|
| Template | Byte[] | Incoming template to be converted. |

| candList | SSCandList | Reference to structure SSCandList that is populated from the |
|----------|------------|--------------------------------------------------------------|
|          |            | SecuSearch call into the in-memory database.                 |

# SSError = IdentifyFP(sgTemplate, secuLevel, templateid)

Searches the in-memory database for a matching template that is equal or above the security level passed in.

| Name       | Туре        | Description                                                |
|------------|-------------|------------------------------------------------------------|
| sgTemplate | Byte[]      | Incoming template that is used to find a match or not find |
|            |             | one.                                                       |
| secuLevel  | SSConfLevel | Enumeration of Int32 security level from 0 to 9.           |
| templateId | UInt32      | Reference to template Id of the closest matching Id of the |
|            |             | template that is passed in.                                |

# **Error Codes**

| ERROR CODE | DESCRIPTION                                                                        |
|------------|------------------------------------------------------------------------------------|
| 0          | No error                                                                           |
| 1          | Creation failed (fingerprint reader not correctly installed or driver files error) |
| 2          | Function failed (wrong type of fingerprint reader or not correctly installed)      |
| 3          | Internal (invalid parameters to sensor API)                                        |
| 5          | DLL load failed                                                                    |
| 6          | DLL load failed for driver                                                         |
| 7          | DLL load failed for algorithm                                                      |
| 51         | System file load failure                                                           |
| 52         | Sensor chip initialization failed                                                  |
| 53         | Sensor line dropped                                                                |
| 54         | Timeout                                                                            |
| 55         | Device not found                                                                   |
| 56         | Driver load failed                                                                 |
| 57         | Wrong image                                                                        |
| 58         | Lack of bandwidth                                                                  |
| 59         | Device busy                                                                        |
| 60         | Cannot get serial number of the device                                             |

# 5. Integration of SecuSearch in a Web-based Application

| ERROR CODE | DESCRIPTION                                                     |
|------------|-----------------------------------------------------------------|
| 61         | Unsupported device                                              |
| 101        | Very low minutiae count                                         |
| 102        | Wrong template type                                             |
| 103        | Invalid template                                                |
| 104        | Invalid template                                                |
| 105        | Could not extract features                                      |
| 106        | Match failed                                                    |
| 1000       | No memory                                                       |
| 2000       | Internal error                                                  |
| 3000       | Internal error extended                                         |
| 4000       | Invalid parameter passed to service                             |
| 6000       | Certificate error cannot decode                                 |
| 10001      | License error                                                   |
| 10002      | Invalid domain                                                  |
| 10003      | License expired                                                 |
| 10004      | WebAPI may not have received the origin header from the browser |